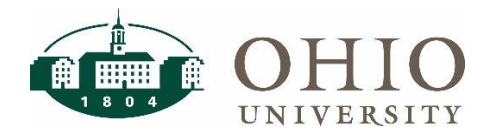

### **FARM Approvers Dashboard Page**

FARM (Financial Approvers and Related Metadata) is a custom software application used by planning unit personnel to maintain their approvers. The FARM Approvers dashboard page is located on the Finance Dashboard on the Lookups tab. This dashboard allows users to easily locate a list of individuals who are authorized to approve financial transactions for accounting organizations in the eBiz systems.

Two choices for output:

- **Approvers by Organization** shows all approvers for individual organizations
- **FARM Setup Data** shows only approver data as established in FARM (i.e., at parent organization values rather than cascaded to individual organization values)

#### **Dashboard Prompts**

Multiple prompt options are available on this dashboard. Please select the approval type and other prompts as appropriate to limit the report by specific criteria as appropriate.

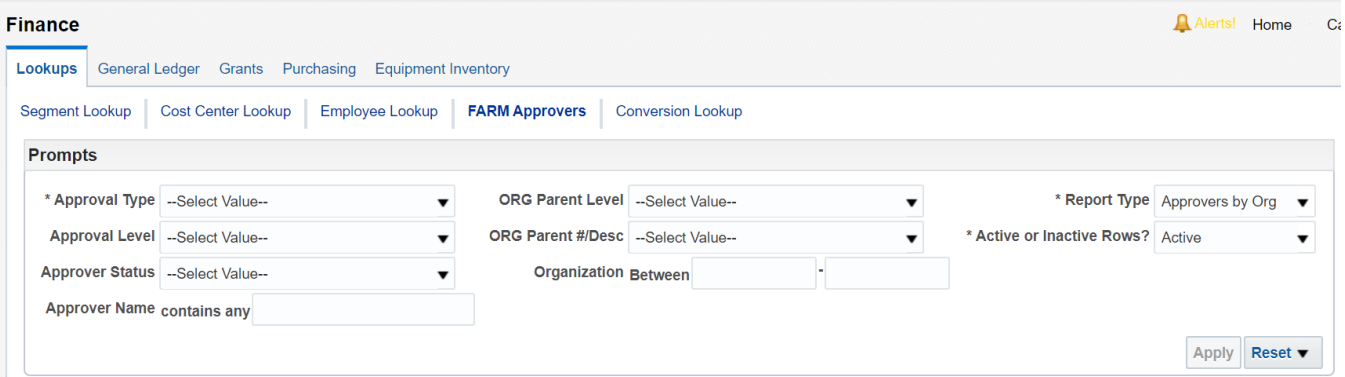

#### **Prompt Definitions**

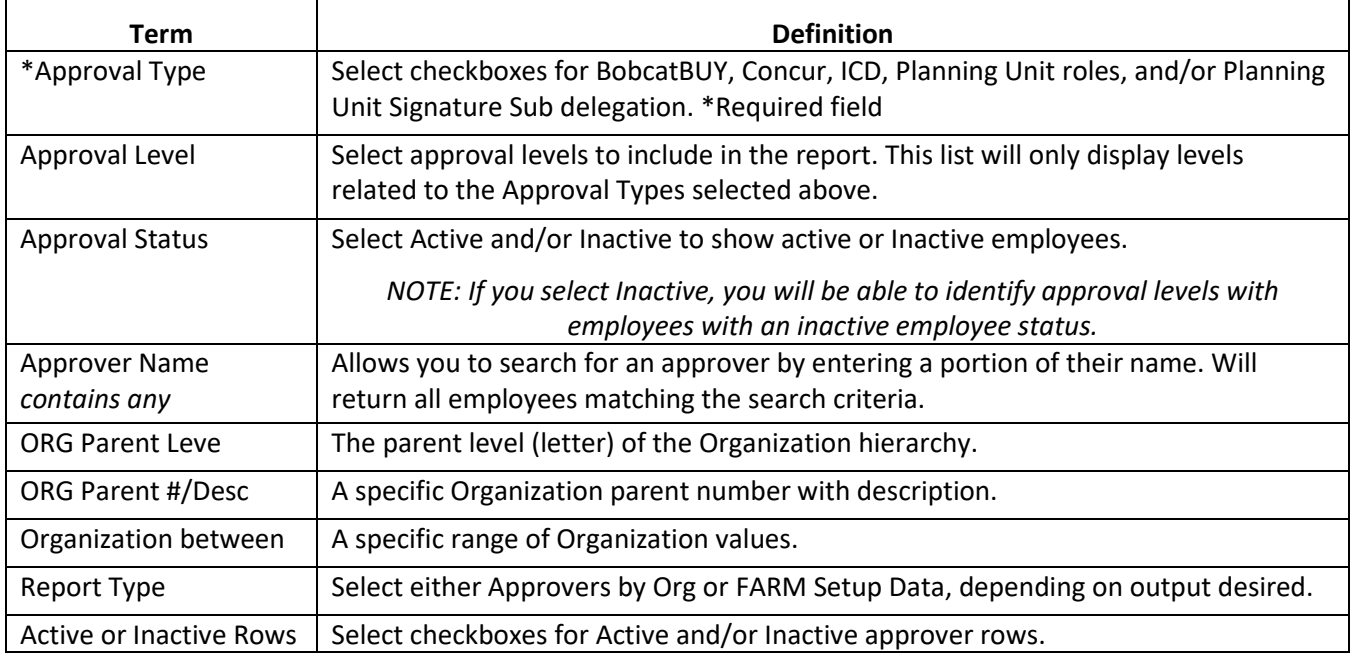

## **Dashboard Output**

#### **FARM Setup Data**

This planning unit established their BobcatBUY approvers at the planning unit level (C11000). When you view the Approvers by Org, you will see these approvers listed for each org in the planning unit.

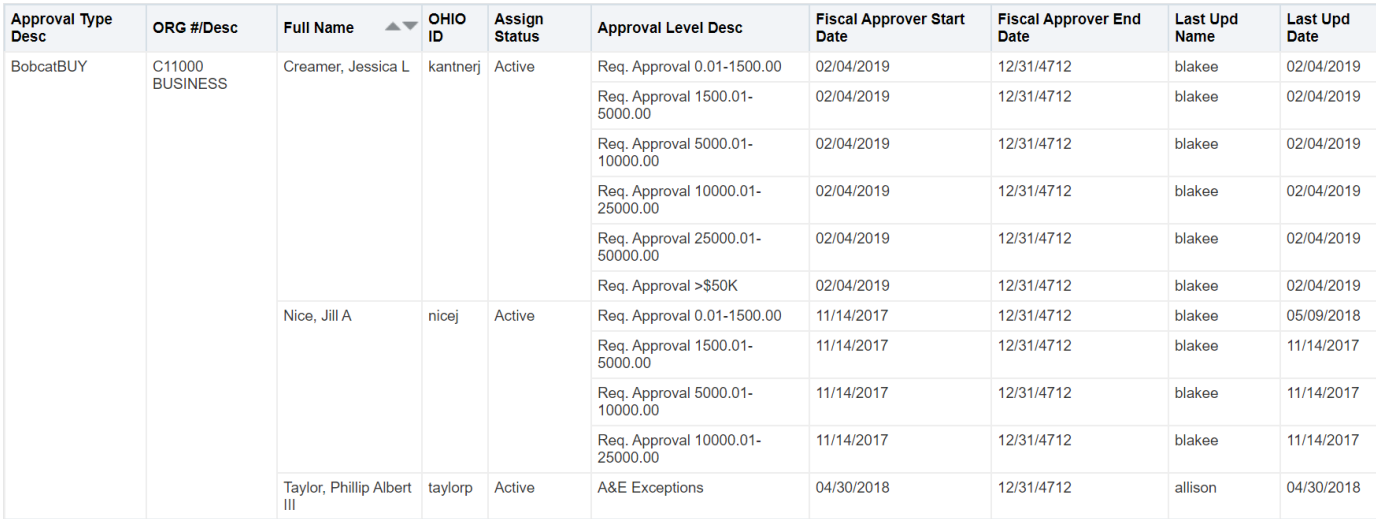

### **Approvers by Org**

The Approvers by Org output shows all approvers at each approval level.

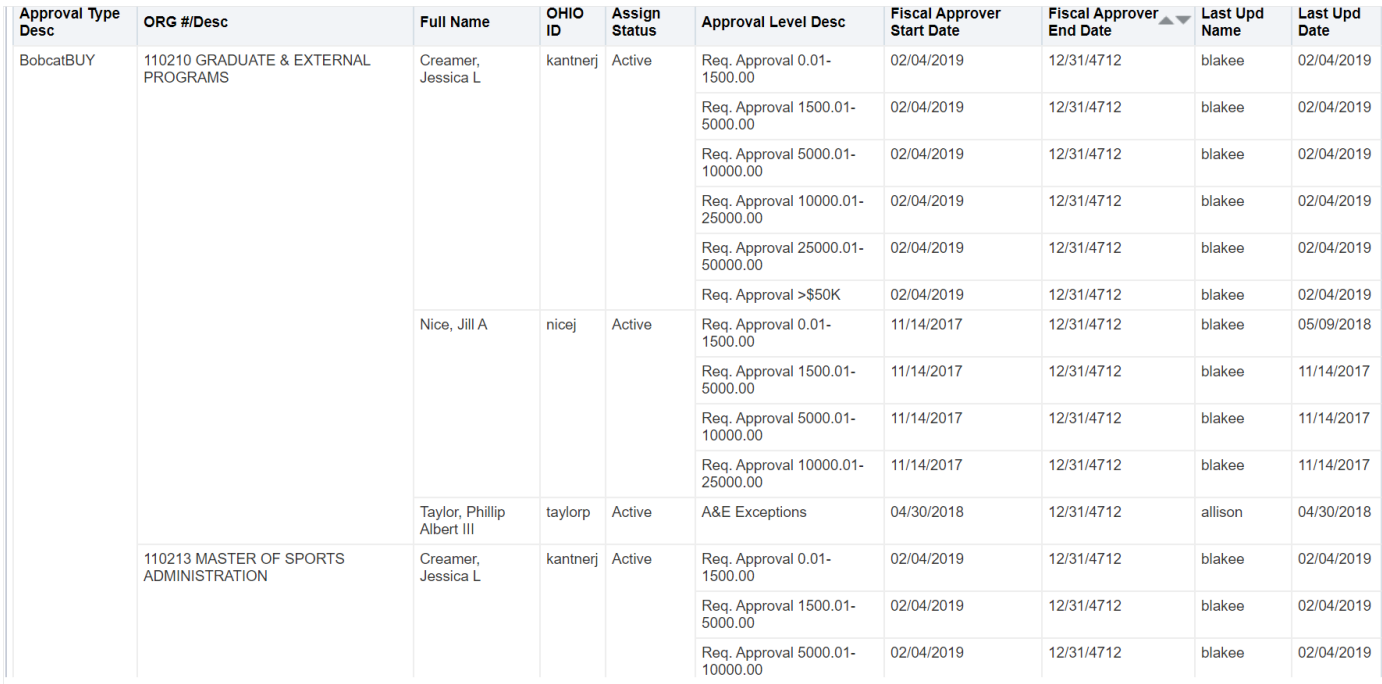

# **FARM Approvers Dashboard**

#### ICD Approvers

Individual Compensation Distribution (ICD) uses different logic than BobcatBUY and Concur to identify approvers. If an organization has ICD approvers populated at more than one organization level, only the person at the lowest level organization will be selected as the approver. For example, if both C level and E level approvers are populated, the person at the E level will be the approver for that organization.

In this example below, notice that the ICD department head approver is set up at the C, D, and E level.

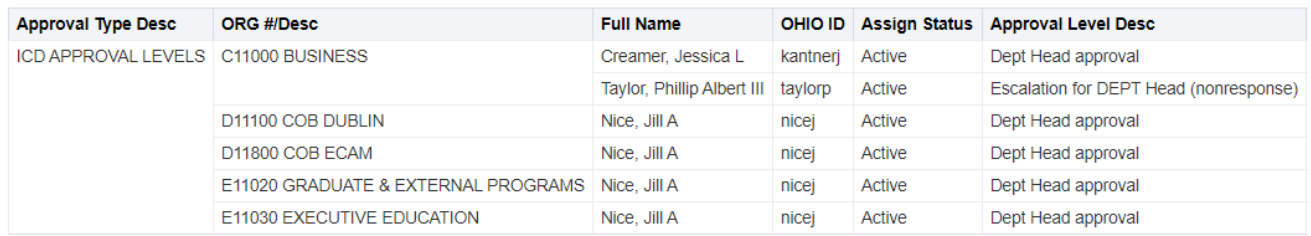

However, only the ICD department head approver for E level is displayed for these organizations. It does not list the department head approver that was set at the C level.

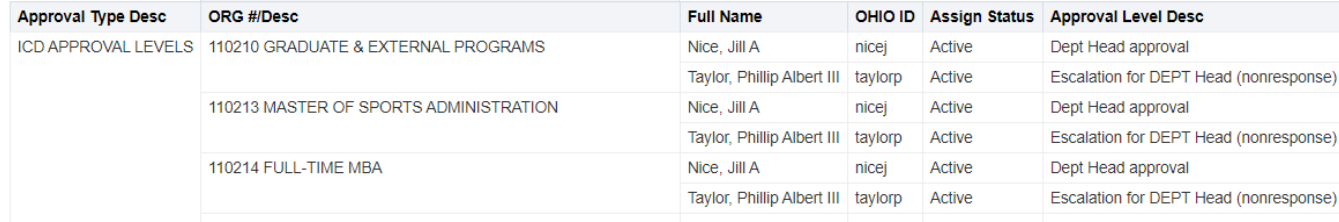

The escalation for department head is set up at only the C level in this example, so it is used for all organizations in the C11000 hierarchy.